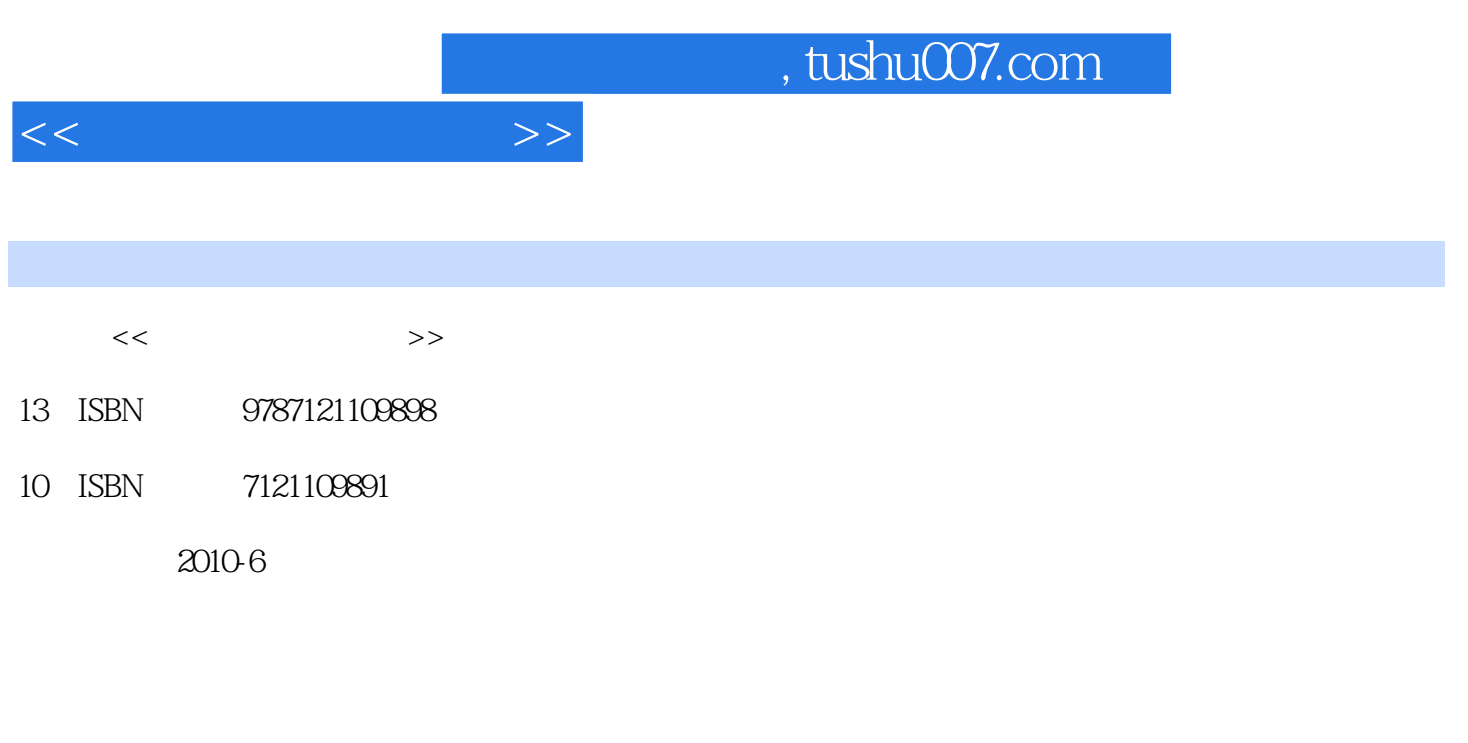

页数:229

PDF

更多资源请访问:http://www.tushu007.com

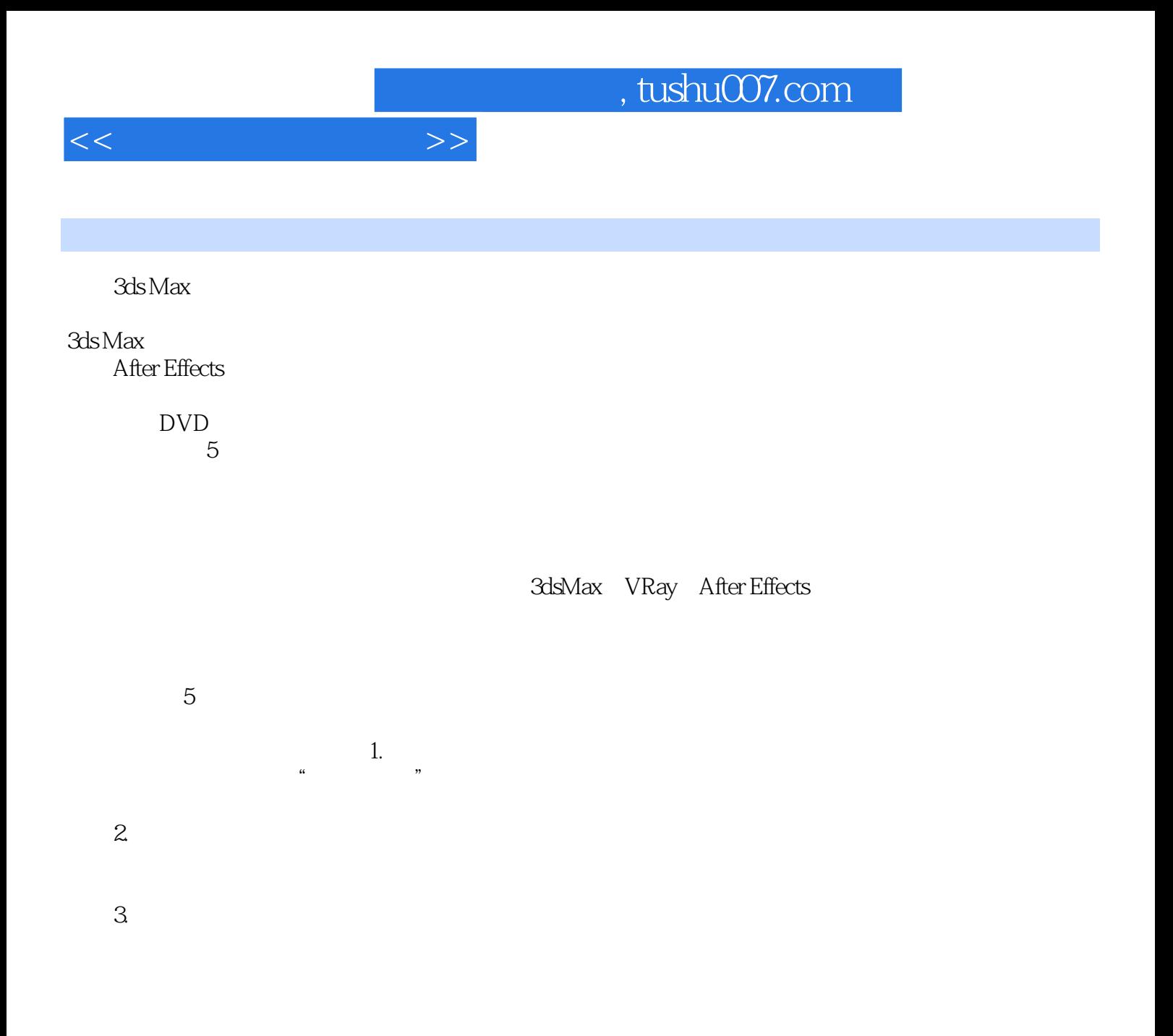

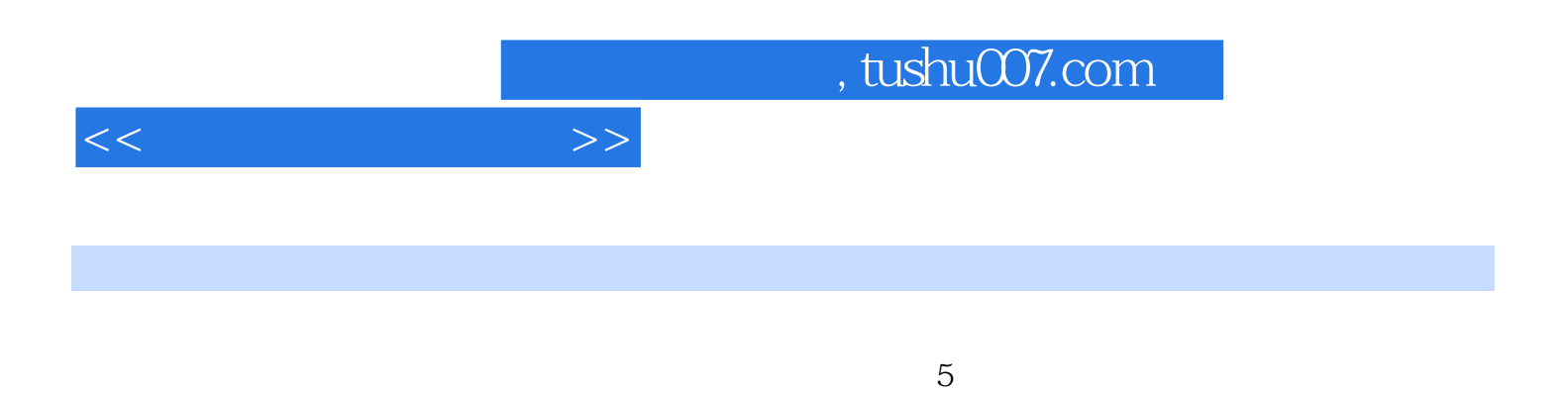

3ds Max VRay After Effects

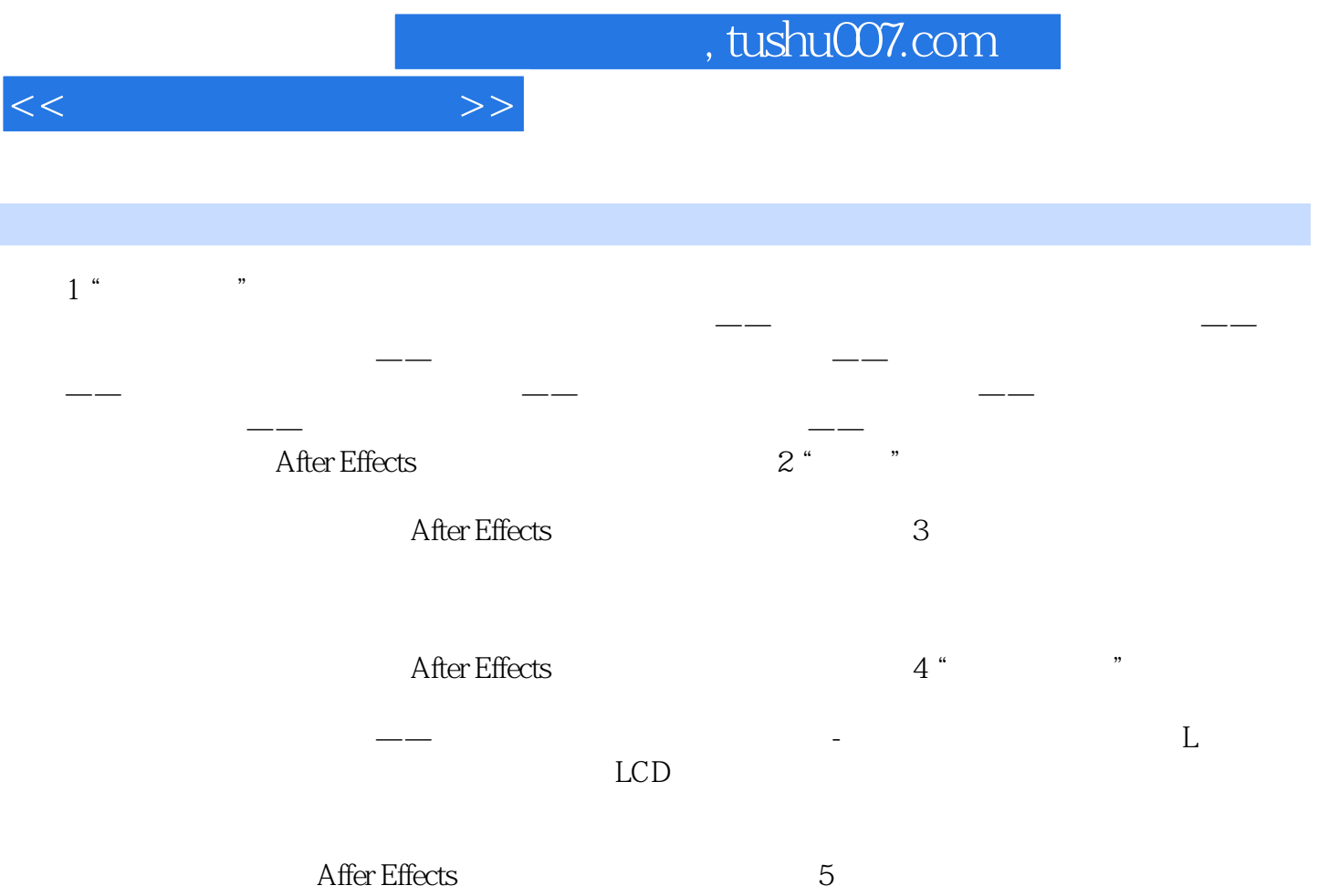

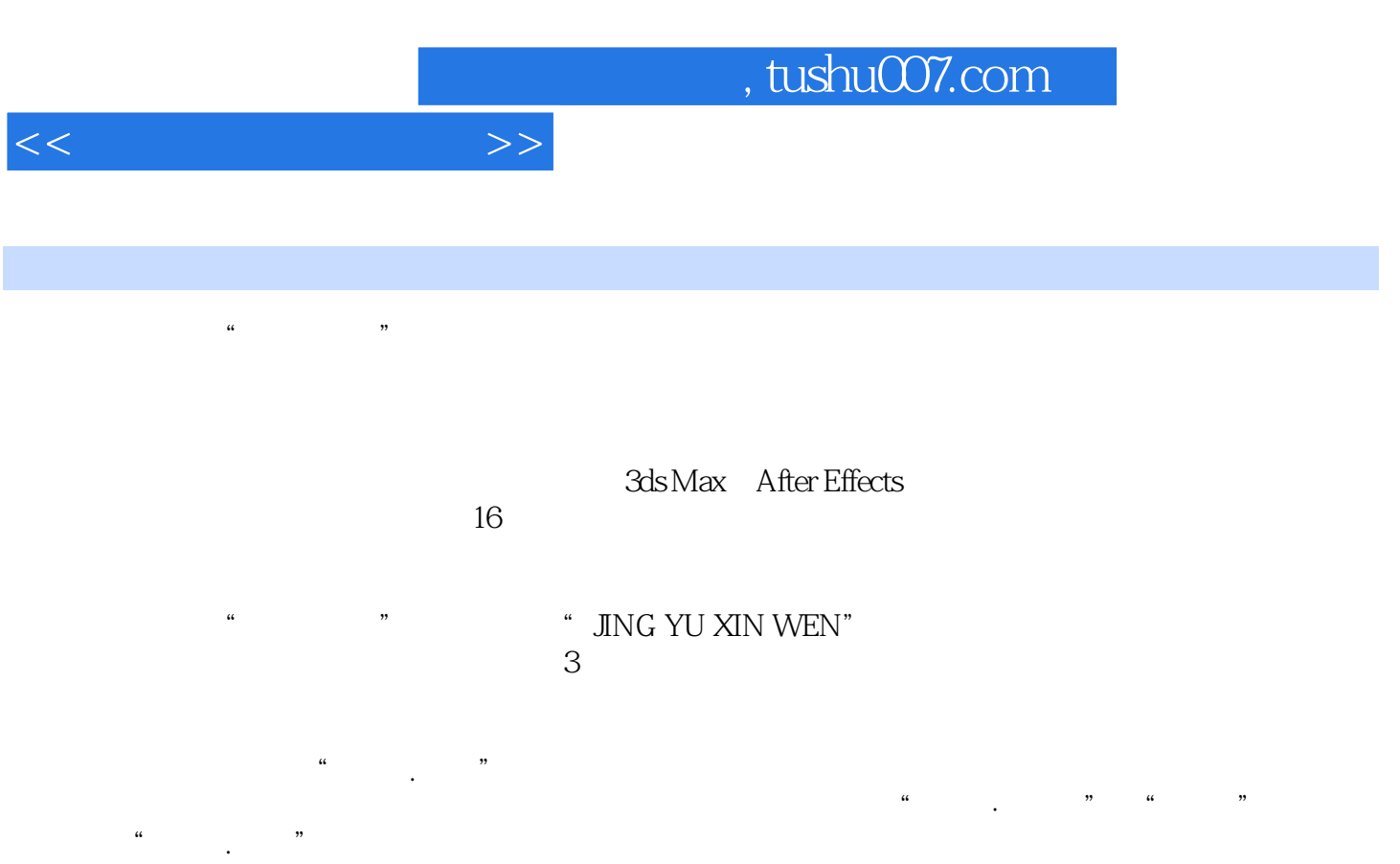

 $^{\circ}~$  JINGYU XIN WEN"

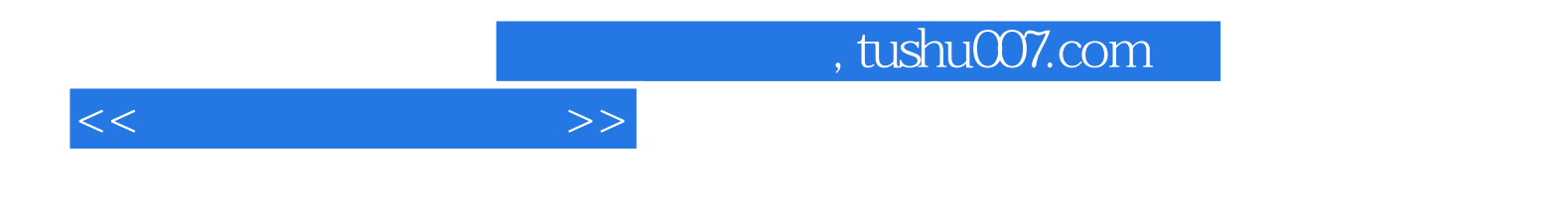

本站所提供下载的PDF图书仅提供预览和简介,请支持正版图书。

更多资源请访问:http://www.tushu007.com